#### लोक सेवा आयोग नेपाल विविध सेवा, राजपत्र अनंकित द्वितीय श्रेणी, सहायक कम्प्यूटर अपरेटर पदको खुला र आन्तरिक प्रतियोगितात्मक परीक्षाको पाठ्यकम

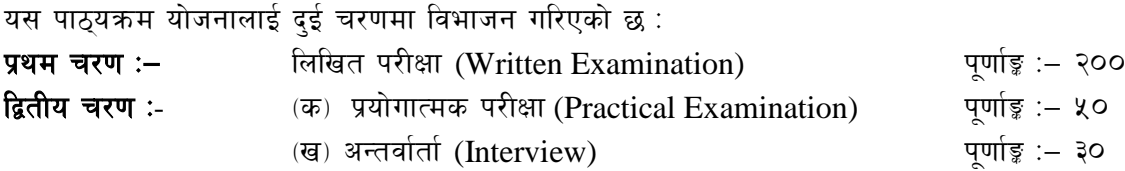

#### परीक्षा योजना (Examination Scheme)

#### k|yd r/0f M lnlvt k/LIff **(Written Examination)** k"0ff{Í M— @))

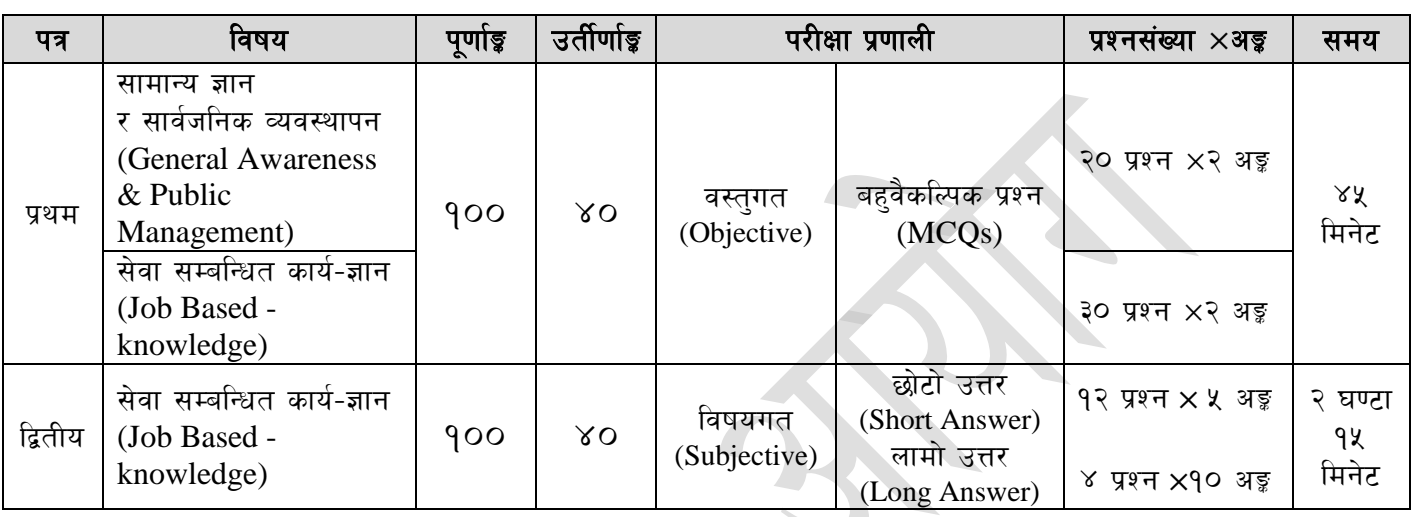

**f** हितीय चरण : प्रयोगात्मक परीक्षा र अन्तर्वार्ता (Practical Examination & Interview) **ktd** = \*) पूर्णाङ्ग :– द०

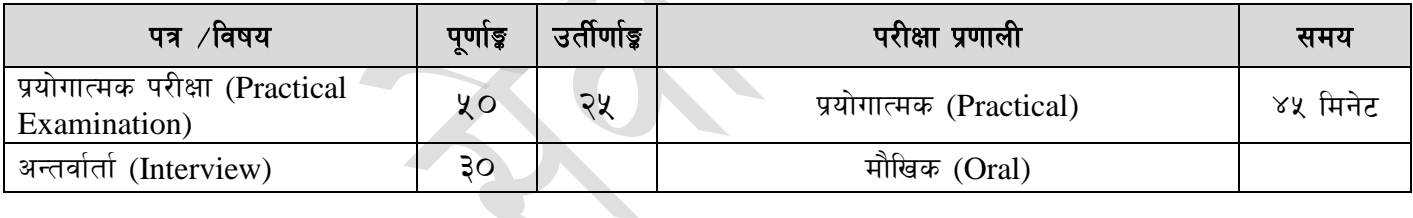

#### द्रष्टव्य :

- **9. वो पाठ्यक्रमको योजनालाई प्रथम चरण र द्वितीय चरण गरी दई चरणमा विभाजन गरिएको छ ।**
- २. लिखित परीक्षाको प्रश्नपत्रको माध्यम भाषा पाठयक्रमको विषयवस्तु जन भाषामा दिइएको छ सोही भाषाको आधारमा नेपाली वा अंग्रेजी मध्ये क्नै एक मात्र भाषा हनेछ । तर विषयवस्तुलाई स्पष्ट गर्नुपर्ने अवस्थामा दुवै भाषा समेत प्रयोग सकिने छ।
- ३. लिखित परीक्षाको माध्यम भाषा नेपाली वा अंग्रेजी अथवा नेपाली र अंग्रेजी दुवै हुनेछ ।
- $\times$ ़ प्रथम पत्र र द्वितीय पत्रको लिखित परीक्षा छट्टाछट्टै हुनेछ। तर एकैदिनमा परीक्षा लिइनेछ।
- ५. वस्तुगत बहवैकल्पिक (Multiple Choice) प्रश्नको गलत उत्तर दिएमा प्रत्येक गलत उत्तर बापत २० प्रतिशत अङ्ग कट्टा गरिनेछ । तर उत्तर नदिएमा त्यस बापत अङ्ग दिइने छैन र अङ्ग कट्टा पनि गरिने छैन ।
- ६. वस्तुगत बहवैकल्पिक हुने परीक्षामा परीक्षार्थीले उत्तर लेख्दा अंग्रेजी ठुलो अक्षरहरु (Capital letters): A,  $B, C, D$  मा लेख्नुपर्नेछ। सानो अक्षरहरू (Small letters): a, b, c, d लेखेको वा अन्य क्नै सङ्केत गरेको भए सबै उत्तरपुस्तिका रद्द हुनेछ ।
- ७. बहुवैकल्पिक प्रश्न हुने परीक्षामा कुनै प्रकारको क्याल्कुलेटर (Calculator) प्रयोग गर्न पाइने छैन ।
- $\,$  न. विषयगत प्रश्नहरुको हकमा तोकिएको अंकको एउटा लामो प्रश्न वा एउटै प्रश्नका दुई वा दुईभन्दा बढी भाग (Two or more parts of a single question) वा एउटा प्रश्न अन्तर्गत दुई वा बढी टिप्पणीहरू (Short notes) सोध्न सकिने छ।
- ९. विषयगत प्रश्न हनेका हकमा प्रत्येक खण्डका लागि छुट्टाछुट्टै उत्तरपुस्तिकाहरू हुनेछन् । परिक्षार्थीले प्रत्येक खण्डका प्रश्नको उत्तर सोहीखण्डको उत्तरपुस्तिकामा लेख्नुपर्नेछ ।

#### लोक सेवा आयोग नेपाल विविध सेवा, राजपत्र अनंकित द्वितीय श्रेणी, सहायक कम्प्यूटर अपरेटर पदको खुला र आन्तरिक प्रतियोगितात्मक परीक्षाको पाठ्यकम

- 90. परीक्षामा सोधिने प्रश्नसंख्या, अङ्क र अङ्कभार यथासम्भव सम्बन्धित पत्र /विषयमा दिइए अनुसार हुनेछ ।
- .<br>११. यस पाठ्यक्रम योजना अन्तर्गतका पत्र ∕विषयका विषयवस्त्**मा जेसकै लेखिएको भए तापनि पाठ्**यक्रममा ्<br>परेका कानन, ऐन, नियम तथा नीतिहरू परीक्षाको मिति भन्दा ३ महिना अगाडि (संशोधन भएका वा संशोधन भई हटाईएका वा थप गरी संशोधन भई) कायम रहेकालाई यस पाठ्यक्रममा परेको सम्भन्नु पर्दछ ।
- 9२. प्रथम चरणको परीक्षाबाट छनोट भएका उम्मेदवारलाई मात्र द्वितीय चरणको परीक्षामा सम्मिलित गराइनेछ ।
- 9३. यस भन्दा अगाडि लाग भएको माथि उल्लेखित सेवा, समहको पाठयक्रम खारेज गरिएको छ।

## १४. पाठ्यक्रम लागू मिति : - २०८० ⁄१० ⁄२२

#### नेपाल विविध सेवा, राजपत्र अनंकित द्वितीय श्रेणी, सहायक कम्प्युटर अपरेटर पदको खुला र आन्तरिक प्रतियोगितात्मक परीक्षाको पाठयकम

## प्रथम पत्र (Paper I) :-

#### सामान्य ज्ञान र सार्वजनिक व्यवस्थापन तथा सेवा सम्बन्धित कार्य-ज्ञान

#### भाग (Part I):

#### सामान्य ज्ञान र सार्वजनिक व्यवस्थापन

(General Awareness and Public Management)

#### खण्ड (Section - A): (१० प्रश्न× २ अङु = २० अङक)

#### सामान्य ज्ञान (General Awareness) 1.

- नेपालको भौगोलिक अवस्था, प्राकतिक स्रोत र साधनहरू  $1.1$
- नेपालको ऐतिहासिक, सांस्कृतिक र सामाजिक अवस्था सम्वन्धी जानकारी  $1.2$
- $1.3$ नेपालको आर्थिक अवस्था र चाल् आवधिक योजना सम्वन्धी जानकारी
- जैविक विविधता, दिगो विकास, वातावरण, प्रदुषण, जलवायु परिवर्तन र जनसंख्या व्यवस्थापन  $1.4$
- 1.5 मानव जीवनमा प्रत्यक्ष प्रभाव पार्ने विज्ञान र प्रविधिका महत्वपर्ण उपलब्धिहरू
- जनस्वास्थ्य, रोग, खाद्य र पोषण सम्बन्धी सामान्य जानकारी  $1.6<sup>1</sup>$
- नेपालको संविधान (भाग १ देखि ५ सम्म र अनसचीहरू)  $17$
- 1.8 संयक्त राष्टसंघ र यसका विशिष्टीकृत संस्था सम्वन्धी जानकारी
- क्षेत्रीय संगठन (सार्क, बिमस्टेक, आसियान र यरोपियन संघ) सम्वन्धी जानकारी  $1.9$
- 1.10 राष्टिय र अन्तर्राष्टिय महत्वका समसामयिक गतिविधिहरू

#### खण्ड (Section - B): (१० प्रश्न× २ अङ्ग = २० अङ्क)

#### सार्वजनिक व्यवस्थापन (Public Management)  $2.$

- कार्यालय व्यवस्थापन (Office Management)  $2.1$ 
	- 2.1.1 कार्यालय (Office): परिचय, महत्व, कार्य र प्रकार
	- 2.1.2 सहायक कर्मचारीका कार्य र गणहरु
	- 2.1.3 कार्यालय स्रोत साधन (Office Resources): परिचय र प्रकार
	- 2.1.4 कार्यालयमा सञ्चारको महत्व, किसिम र साधन
	- 2.1.5 कार्यालय कार्यविधि (Office Procedure): पत्र व्यवहार (Correspondence), दर्ता र चलानी (Registration & Dispatch), फाइलिङ (Filing), परिपत्र (Circular), तोक आदेश (Order) टिप्पणी लेखन र टिप्पणी तयार पार्दा ध्यान दिनपर्ने कराहरू
	- 2.1.6 अभिलेख व्यवस्थापन (Record Management)
- निजामती सेवा ऐन र नियमावलीमा भएका देहायका व्यवस्थाहरू  $2.2$ 
	- $2.2.1$  निजामती सेवाको गठन, संगठन संरचना, पदपुर्ति गर्ने तरिका र प्रक्रियाहरू
	- 2.2.2 कर्मचारीको नियुक्ति, सरुवा, बढुवा, बिदा, विभागीय सजाय र अवकाश
	- 2.2.3 कर्मचारीले पालन गर्नुपर्ने आचरण, नैतिक दायित्व र कर्तव्यहरू
- संघीय मामिला तथा सामान्य प्रशासन मन्त्रालय सम्बन्धी जानकारी  $2.3$
- संवैधानिक निकाय सम्बन्धी जानकारी  $2.4$
- $2.5$ सरकारी बजेट, लेखा र लेखापरीक्षण प्रणाली सम्बन्धी सामान्य जानकारी
- सार्वजनिक सेवा प्रवाहको अर्थ, सेवा प्रवाह गर्ने निकाय, तरिका र माध्यमहरू 2.6
- मानव अधिकार, सुशासन र सूचनाको हक सम्वन्धी सामान्य जानकारी 2.7
- सार्वजनिक बडापत्र (Public Charter) 2.8
- व्यवस्थापनको अवधारणा तथा सार्वजनिक व्यवस्थापनमा निर्देशन, नियन्त्रण, समन्वय, निर्णय 2.9 प्रक्रिया, उत्प्रेरणा र नेतृत्व सम्वन्धी जानकारी
- $2.10$  मानवीय मूल्य मान्यता (Human Values), नागरिक कर्तव्य र दायित्व तथा अनुशासन

#### PSC/Page 3

#### लोक सेवा आयोग नेपाल विविध सेवा, राजपत्र अनंकित द्वितीय श्रेणी, सहायक कम्प्युटर अपरेटर पदको खुला र आन्तरिक प्रतियोगितात्मक परीक्षाको पाठ्यकम

#### भाग (Part II) :-

# ;]jf ;DalGwt sfo{–1fg **(Job Based - Knowledge)**

#### (३० प्रश्न $\times$  २ अङ्ग $=$  ६० अङ्क)

#### **1. Computer Fundamentals**

- 1.1. Definition, History, Generation, Characteristics, Types & Applications of Computers
- 1.2. Overview of a computer system
	- 1.2.1. Data and data processing
	- 1.2.2. Hardware: Definition; Input Unit, CPU, Output Unit; Storage devices:Primary & Auxiliary Memory
	- 1.2.3. Software: Definition; Types of Software; Programming Language& its types
	- 1.2.4. Firmware and Cache Memory
- 1.3. Concept of Multimedia
- 1.4. File Management
	- 1.4.1. Physical Structure of the disk
	- 1.4.2. Concept of File and folder
	- 1.4.3. Type of files and file extensions
- 1.5. Introduction to ASCII and Unicode standards

#### **2. Operating System**

- 2.1. Introduction to Operating System
- 2.2. Types of Operating System
- 2.3. Functions of Operating Systems
- 2.4. Command Line operation (e.g. copy command, move command, command to view and set different file attributes, etc.)
- 2.5. Windows Operating System
	- 2.5.1. Introduction to Graphical User Interface (GUI)
	- 2.5.2. Basic Windows Elements Desktop, Taskbar, My Computer, Recycle Bin,
	- 2.5.3. Starting and shutting down Windows
	- 2.5.4. File Management with Windows Explorer
	- 2.5.5. Windows applications: (Control Panel, Character Map, Paint)
	- 2.5.6. Finding files of folders and saving the result
	- 2.5.7. Starting a program by command line operation
	- 2.5.8. Changing window settings: Adding/Removing programs; Clearingthe contents of document menu; Customizing the taskbar; Control panel items
	- 2.5.9. Creating shortcut (icons) on desktop
	- 2.5.10. System tools:disk scanning, disk defragmenter, backup, restore, format

#### **3. Word Processing**

- 3.1. Concept of Word Processing
- 3.2. Creating, Saving, Opening, Previewing and Printing documents; Changing Default settings
- 3.3. Elements of Word Processing Environment (Menu, Toolbars, Status bar, Rulers, Scrollbars)
- 3.4. Copying, Moving, Deleting and Formatting text (Font, Size, Color, Alignment, line & paragraph spacing); Finding and Replacing text; Setting Page Layout
- 3.5. Creating lists with Bullets and Numbering
- 3.6. Creating and Manipulating Tables; Borders and Shading
- 3.7. Use of Indentation and Tab Setting; Creating Newspaper Style Documents using Column

#### नेपाल विविध सेवा, राजपत्र अनंकित द्वितीय श्रेणी, सहायक कम्प्युटर अपरेटर पदको खुला र आन्तरिक प्रतियोगितात्मक परीक्षाको पाठयकम

- 3.8. Inserting Header, Footer, Footnotes, Endnotes, Page Numbers, File, Page break, Section break, Graphics, Pictures, Charts, Word Art, Symbols &Organization Chart
- 3.9. Mail Merge
- 3.10. AutoCorrect, Spelling and Grammar Checking, and Thesaurus
- 3.11. Security Technique of Documents
- 3.12. Familiarity with Devanagari fonts

#### **4. Electronic Spreadsheet**

- 4.1. Concept of Electronic Spreadsheet
- 4.2. Organization of Electronic Spreadsheet application (Cells, Rows, Columns, Worksheet, Workbook and Workspace)
- 4.3. Creating, Opening, Saving, Page Setting, Previewing and Printing Work Book; Changing default options
- 4.4. Elements of Electronic Spreadsheet Environment (Menu, Toolbars, Status bar, Rulers, Scrollbars)
- 4.5. Editing, Copying, Moving, Deleting Cell Contents; Formatting Cells (Font, Border, Pattern, Alignment, Number and Protection); Formatting Rows, Column and Sheets
- 4.6. Using Formula Relative Cell and Absolute Cell Reference
- 4.7. Using basic Functions
- 4.8. Generating Series; Sorting and Filtering Data; Summarizing Data with Sub Totals
- 4.9. Creating Charts
- 4.10. Inserting Header and Footer
- 4.11. Spell Checking
- 4.12. Importing data from and Exporting into other formats
- 4.13. Familiarity with Devanagari fonts

#### **5. Database System**

- 5.1. Introduction to Data, Database and DBMS
- 5.2. Basic Concept of Tables, Fields, Records, Relationships and Indexing
- 5.3. Introduction to database application
	- 5.3.1. Data Types
	- 5.3.2. Creating, Modifying & Deleting Tables
	- 5.3.3. Establishing relationships among tables
	- 5.3.4. Formatting and validating field data
	- 5.3.5. Inserting, Modifying, and deleting data
	- 5.3.6. Creating, Modifying, Deleting and Using simple Queries/Forms/ Reports

#### **6. Presentation System**

- 6.1. Introduction to presentation application
- 6.2. Creating, Opening & Saving Slides
- 6.3. Formatting Slides
- 6.4. Slide Show
- 6.5. Animation
- 6.6. Inserting Built-in picture, Picture, Table, Chart, Graphs, and Organization Chart etc.

#### **7. Computer Network**

- 7.1. Basic Networking: definition, types, and topologies
- 7.2. Connectivity and media: Network cables and connectors
- 7.3. Introduction to Network Devices (Hub, Switch, Router, Gateway etc.)
- 7.4. Network cabling and cable testing

#### नेपाल विविध सेवा, राजपत्र अनंकित द्वितीय श्रेणी, सहायक कम्प्युटर अपरेटर पदको खुला र आन्तरिक प्रतियोगितात्मक परीक्षाको पाठयकम

- 7.5. Familiarity with IP Addressing, subnet mask, gateway, DNS, static and dynamic address assignment
- 7.6. Application of Network utilities (e.g. IPCONFIG, PING, TRACERT, NSLOOKUP)
- 7.7. Concept of E-mail / Internet / Extranet/Intranet, World Wide Web (WWW)
- 7.8. Familiarity with internet browsers (Internet explorer, Firefox, Opera, Safari, Google Chrome, etc.)

#### **8. Cyber Security**

- 8.1. Introduction to Cyber Security
- 8.2. Common security threats: Social engineering; Distributed Denial of Services; Malwares: Phishing, Spyware, Viruses, Worms, Trojans, etc.
- 8.3. Security Mechanisms
	- 8.3.1. Identity and Access Control
	- 8.3.2. Use of Firewalls, IDS and IPS
	- 8.3.3. Email Filtering
	- 8.3.4. Use of antivirus software

#### **9. Relevant Legislations and Institutions**

- 9.1. Major objectives and goals of ICT Policy, 2072
- 9.2. Introduction and important provisions of Electronic Transaction Act, 2063
	- 9.2.1. Preamble
	- 9.2.2. Provisions related to electronic record and digital signature
	- 9.2.3. Provisions relating to Controller and Certifying Authority
	- 9.2.4. Electronic records and Government use of Digital Signature
	- 9.2.5. Offence Relating To Computer
- 9.3. Roles of related Institutions:
	- 9.3.1. Ministry of Communication and Information Technology
	- 9.3.2. Department of Information technology
	- 9.3.3. National Information Technology Center / Government Integrated Data **Center**

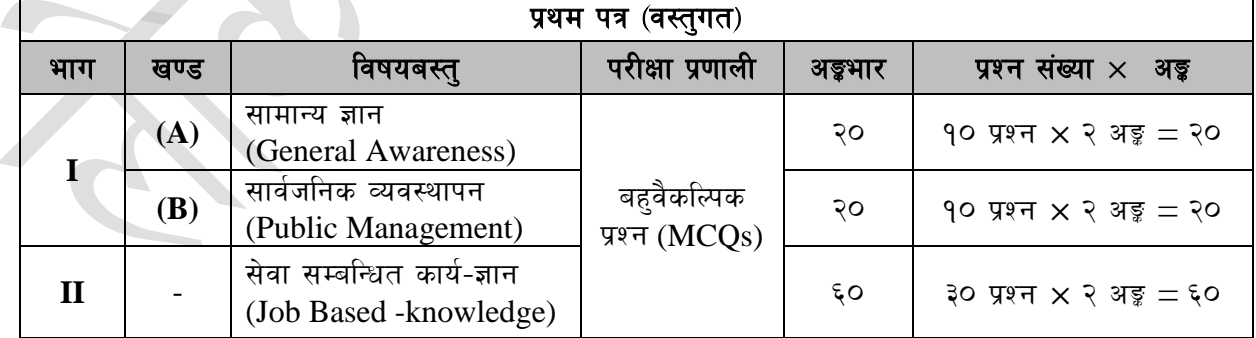

प्रथम पत्रको लागि यथासम्भव निम्नानुसार प्रश्नहरू सोधिने छ ।

प्रथम पत्रको **भाग (Part II)** सेवा सम्बन्धित कार्य-ज्ञान (Job based -knowledge) को पाठ्यक्रमका इकाईबाट परीक्षामा यथासम्भव देहाय बमोजिम प्रश्नहरू सोधिने छ ।

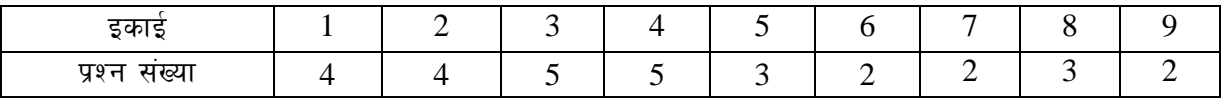

#### नेपाल विविध सेवा, राजपत्र अनंकित द्वितीय श्रेणी, सहायक कम्प्युटर अपरेटर पदको खुला र आन्तरिक प्रतियोगितात्मक परीक्षाको पाठयकम

## द्वितीय पत्र (Paper II) :-

## ;]jf ;DalGwt sfo{–1fg **(Job Based -knowledge)**

#### **खण्ड (Section) (A) : - ५० अङक**

#### **1. Computer Fundamentals**

- 1.1. Definition, History, Generation, Characteristics, Types & Applications of Computers
- 1.2. Overview of a computer system
	- 1.2.1. Data and data processing
	- 1.2.2. Hardware: Definition; Input Unit, CPU, Output Unit; Storage devices:Primary & Auxiliary Memory
	- 1.2.3. Software: Definition; Types of Software; Programming Language& its types
	- 1.2.4. Firmware and Cache Memory
- 1.3. Concept of Multimedia
- 1.4. File Management
	- 1.4.1. Physical Structure of the disk
	- 1.4.2. Concept of File and folder
	- 1.4.3. Type of files and file extensions
- 1.5. Introduction to ASCII and Unicode standards

#### **2. Operating System**

- 2.1. Introduction to Operating System
- 2.2. Types of Operating System
- 2.3. Functions of Operating Systems
- 2.4. Command Line operation (e.g. copy command, move command, command to view and set different file attributes, etc.)
- 2.5. Windows Operating System
	- 2.5.1. Introduction to Graphical User Interface (GUI)
	- 2.5.2. Basic Windows Elements Desktop, Taskbar, My Computer, Recycle Bin,
	- 2.5.3. Starting and shutting down Windows
	- 2.5.4. File Management with Windows Explorer
	- 2.5.5. Windows applications: (Control Panel, Character Map, Paint)
	- 2.5.6. Finding files of folders and saving the result
	- 2.5.7. Starting a program by command line operation
	- 2.5.8. Changing window settings: Adding/Removing programs; Clearing the contents of document menu; Customizing the taskbar; Control panel items
	- 2.5.9. Creating shortcut (icons) on desktop
	- 2.5.10. System tools:disk scanning, disk defragmenter, backup, restore, format

#### **3. Word Processing**

- 3.1. Concept of Word Processing
- 3.2. Creating, Saving, Opening, Previewing and Printing documents; Changing Default settings
- 3.3. Elements of Word Processing Environment (Menu, Toolbars, Status bar, Rulers, Scrollbars)
- 3.4. Copying, Moving, Deleting and Formatting text (Font, Size, Color, Alignment, line & paragraph spacing); Finding and Replacing text; Setting Page Layout
- 3.5. Creating lists with Bullets and Numbering
- 3.6. Creating and Manipulating Tables; Borders and Shading
- 3.7. Use of Indentation and Tab Setting; Creating Newspaper Style Documents using Column

#### नेपाल विविध सेवा, राजपत्र अनंकित द्वितीय श्रेणी, सहायक कम्प्युटर अपरेटर पदको खुला र आन्तरिक प्रतियोगितात्मक परीक्षाको पाठयकम

- 3.8. Inserting Header, Footer, Footnotes, Endnotes, Page Numbers, File, Page break, Section break, Graphics, Pictures, Charts, Word Art, Symbols &Organization Chart
- 3.9. Mail Merge
- 3.10. AutoCorrect, Spelling and Grammar Checking, and Thesaurus
- 3.11. Security Technique of Documents
- 3.12. Familiarity with Devanagari fonts

#### **4. Electronic Spreadsheet**

- 4.1. Concept of Electronic Spreadsheet
- 4.2. Organization of Electronic Spreadsheet application (Cells, Rows, Columns, Worksheet, Workbook and Workspace)
- 4.3. Creating, Opening, Saving, Page Setting, Previewing and Printing Work Book; Changing default options
- 4.4. Elements of Electronic Spreadsheet Environment (Menu, Toolbars, Status bar, Rulers, Scrollbars)
- 4.5. Editing, Copying, Moving, Deleting Cell Contents; Formatting Cells (Font, Border, Pattern, Alignment, Number and Protection); Formatting Rows, Column and Sheets
- 4.6. Using Formula Relative Cell and Absolute Cell Reference
- 4.7. Using basic Functions
- 4.8. Generating Series; Sorting and Filtering Data; Summarizing Data with Sub Totals
- 4.9. Creating Charts
- 4.10. Inserting Header and Footer
- 4.11. Spell Checking
- 4.12. Importing data from and Exporting into other formats
- 4.13. Familiarity with Devanagari fonts

## **खण्ड (Section) (B) : - ५० अङ्क**

#### **5. Database System**

- 5.1. Introduction to Data, Database and DBMS
- 5.2. Basic Concept of Tables, Fields, Records, Relationships and Indexing
- 5.3. Introduction to database application
	- 5.3.1. Data Types
	- 5.3.2. Creating, Modifying & Deleting Tables
	- 5.3.3. Establishing relationships among tables
	- 5.3.4. Formatting and validating field data
	- 5.3.5. Inserting, Modifying, and deleting data
	- 5.3.6. Creating, Modifying, Deleting and Using simple Queries / Forms/ Reports

## **6. Presentation System**

- 6.1. Introduction to presentation application
- 6.2. Creating, Opening & Saving Slides
- 6.3. Formatting Slides
- 6.4. Slide Show
- 6.5. Animation
- 6.6. Inserting Built-in picture, Picture, Table, Chart, Graphs, and Organization Chart etc.

#### **7. Computer Network**

- 7.1. Basic Networking: definition, types, and topologies
- 7.2. Connectivity and media: Network cables and connectors
- 7.3. Introduction to Network Devices (Hub, Switch, Router, Gateway etc.)
- 7.4. Network cabling and cable testing

#### नेपाल विविध सेवा, राजपत्र अनंकित द्वितीय श्रेणी, सहायक कम्प्युटर अपरेटर पदको खुला र आन्तरिक प्रतियोगितात्मक परीक्षाको पाठयकम

- 7.5. Familiarity with IP Addressing, subnet mask, gateway, DNS, static and dynamic address assignment
- 7.6. Application of Network utilities (e.g. IPCONFIG, PING, TRACERT, NSLOOKUP)
- 7.7. Concept of E-mail / Internet / Extranet/Intranet, World Wide Web (WWW)
- 7.8. Familiarity with internet browsers (Internet explorer, Firefox, Opera, Safari, Google Chrome, etc.)

#### **8. Cyber Security**

- 8.1. Introduction to Cyber Security
- 8.2. Common security threats: Social engineering; Distributed Denial of Services; Malwares: Phishing, Spyware, Viruses, Worms, Trojans, etc.
- 8.3. Security Mechanisms
	- 8.3.1. Identity and Access Control
	- 8.3.2. Use of Firewalls, IDS and IPS
	- 8.3.3. Email Filtering
	- 8.3.4. Use of antivirus software

#### **9. Relevant Legislations and Institutions**

- 9.1. Major objectives and goals of ICT Policy, 2072
- 9.2. Introduction and important provisions of Electronic Transaction Act, 2063
	- 9.2.1. Preamble
	- 9.2.2. Provisions related to electronic record and digital signature
	- 9.2.3. Provisions relating to Controller and Certifying Authority
	- 9.2.4. Electronic records and Government use of Digital Signature
	- 9.2.5. Offence Relating To Computer
- 9.3. Roles of related Institutions:
	- 9.3.1. Ministry of Communication and Information Technology
	- 9.3.2. Department of Information technology
	- 9.3.3. National Information Technology Center / Government Integrated Data **Center**

द्वितीय पत्रको लागि यथासम्भव निम्नानसार प्रश्नहरु सोधिनेछ ।

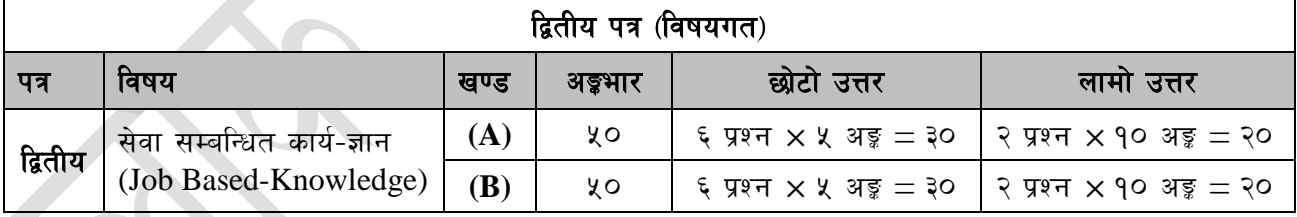

#### प्रयोगात्मक परीक्षाका प्रश्नसंख्या निम्नानसार हुनेछन् ।

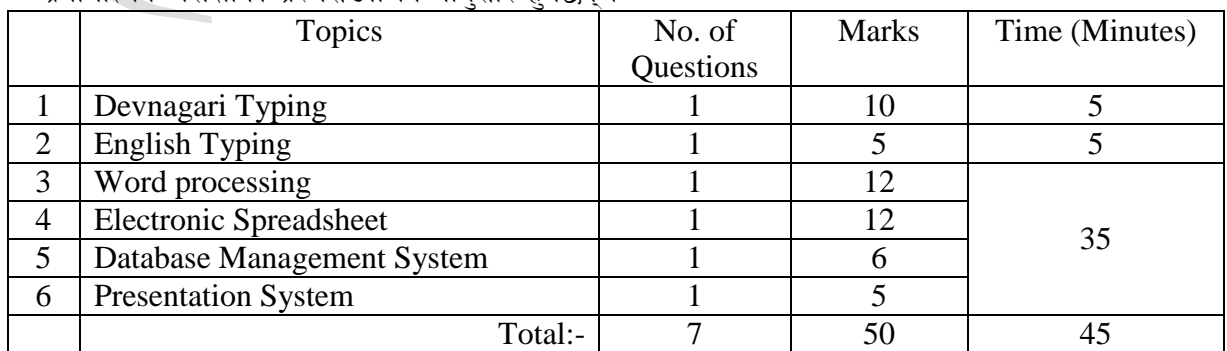

#### लोक सेवा आयोग नेपाल विविध सेवा, राजपत्र अनंकित द्वितीय श्रेणी, सहायक कम्प्यूटर अपरेटर पदको खुला र आन्तरिक प्रतियोगितात्मक परीक्षाको पाठ्यकम अंग्रेजी वा देवनागरी Typing Skill Test को लागि निर्देशनः-

देवनागरी Typing Skill Test को लागि २०० शब्दहरुको एउटा Text दिइनेछ र देहाय अनुसार अंक  $1.$ प्रदान गरिनेछ:-

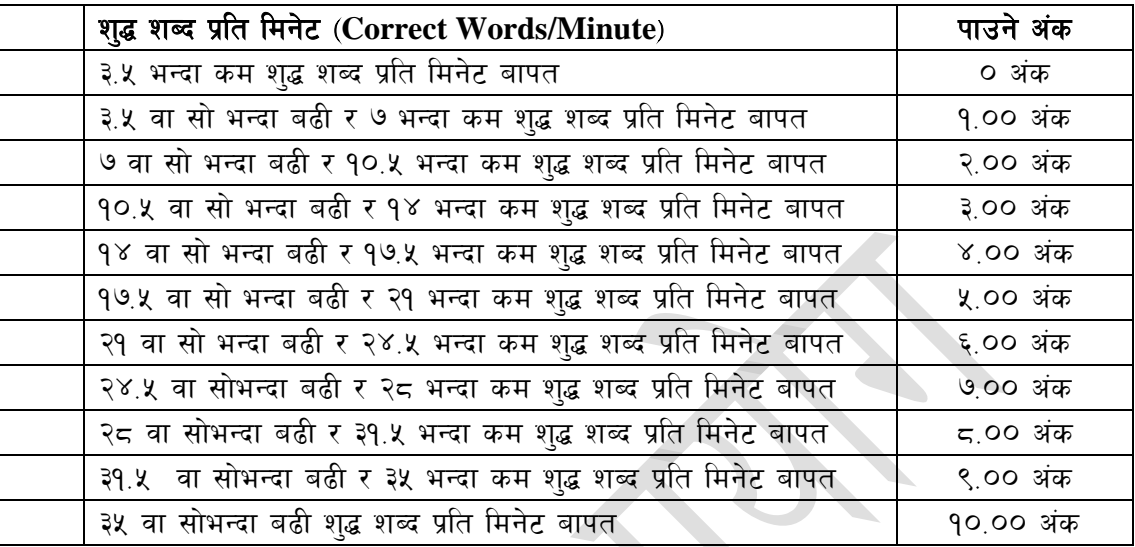

English Typing Skill Test को लागि २२५ शब्दहरुको एउटा Text दिइनेछ र देहाय अनुसार अंक  $2.$ प्रदान गरिनेछ:-

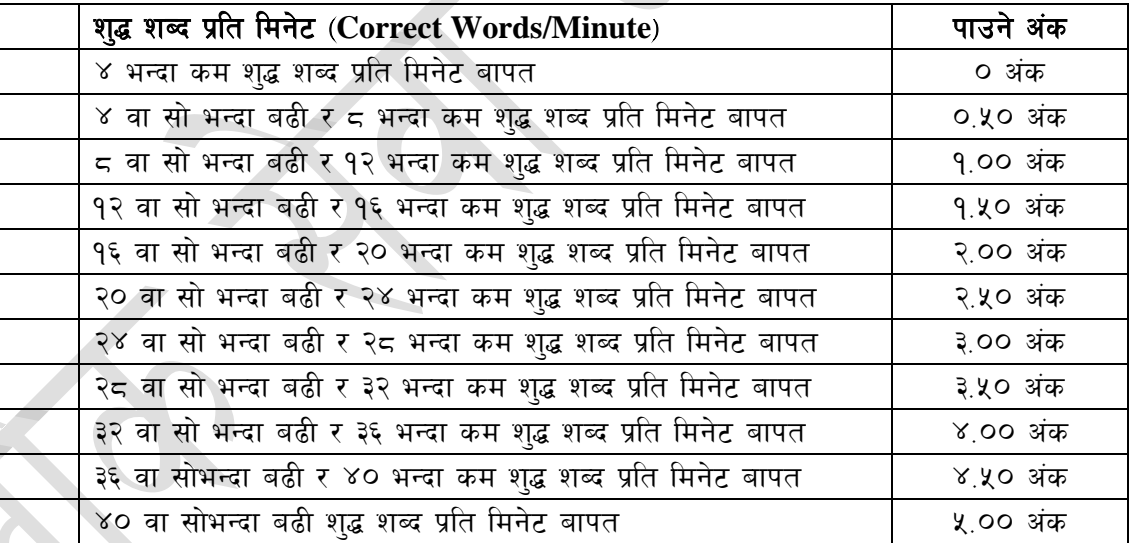

अंग्रेजी वा देवनागरी Typing मा दिइएको Text लाई आधार मानी टाइप गरेको Text सँग भिडाई चेक  $\mathcal{L}$ गरिनेछ । दिइएको अंग्रेजी वा देवनागरी Text मा उल्लेखित स्थान बमोजिम परीक्षार्थीहरुले आफुनो Text मा Punctuation टाइप नगरेको पाइएमा त्यसको शब्दमा गणना गरिने छैन । तत्पश्चात निम्न Formula प्रयोग गरी शुद्ध शब्द प्रति मिनेट(Correct words/minute) निकालिनेछ।

## Formula:

शुद्ध शब्द प्रति मिनेट (Correct words/minute) =  $\frac{\text{(Total words typed - Wrong words)}}{7}$